$\overline{a}$ 

## **Erstanmeldung für Studierende der Fortbildung**

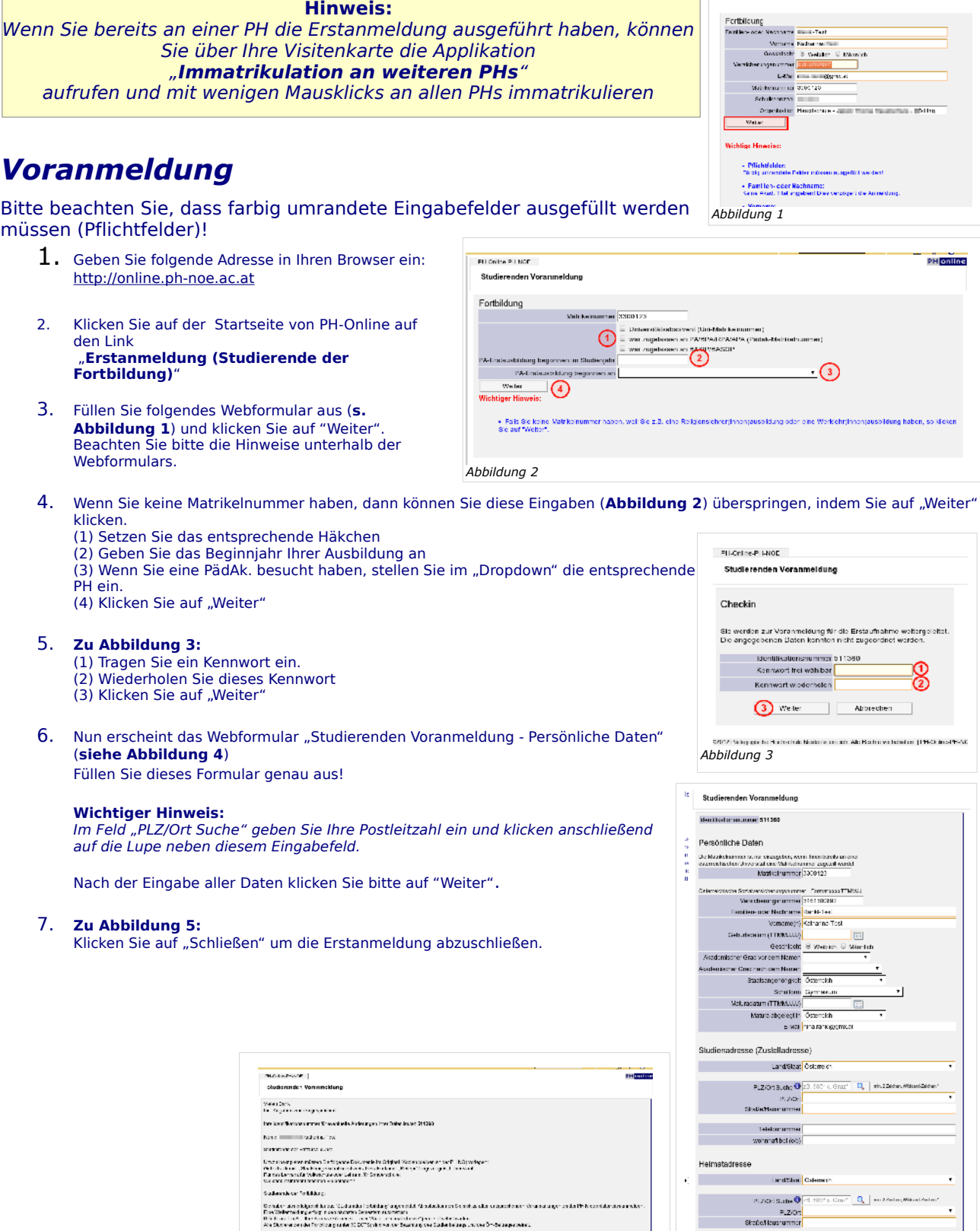

e om om en som i staten i hannen gagn stå Statenburg form avta vangelse. Ven ange en falle her dansner beste s<br>Kenne av staten i den som i senere som i senere en som i senere.<br>Kenne av deleg som i senere som i senere som i

 $\label{eq:1} \mathcal{D} \mathbf{q} \mathbf{z} \cdot \mathbf{q} \mathbf{z} \mathbf{z} \mathbf{z} \cdot \mathbf{d} \mathbf{z} \mathbf{z} \mathbf{z} = -\frac{\mathcal{D} \mathbf{q} \mathbf{z} \cdot \mathbf{p} \mathbf{q} \mathbf{d} \mathbf{z}}{\mathbf{q} \cdot \mathbf{z} \cdot \mathbf{z}} = \mathbf{I} \mathbf{w} \mathbf{I} \mathbf{z} \mathbf{h} \mathbf{q} \mathbf{z} \mathbf{z} \mathbf{z} \mathbf{z} \mathbf{z} \mathbf{z}$ 

 $2008 \qquad \qquad \boxed{\qquad 200.5 \; \text{a} \qquad \qquad }$ 

*Abbildung 5*

*Abbildung 4*

**Storester** 

Ē.

.<br>Weiter

 $\mathbf{I}$ 

Alcovings